# **LabNet**

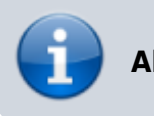

**Aktuell:** Node Firmware schreiben und Protokoll ausdenken

#### **Status:**

**CAN Nodes:** 5 Stück bestückt und erster Code entsteht **CAN Protokoll:** Frühe Phase **CAN-PC Interface:** vorerst mit geliehenem Adapter der via SOCKET-CAN ansprechbar ist. **Steckdosenleisten:** Produktiv einsatz mit Schluckauf.

### **Dokumentation:**

- [LabNet Server \(Webinterface, Sensor Daten Archivierung\)](https://wiki.fablab-karlsruhe.de/doku.php?id=projekte:labnet:server)
- [CAN Node Platine](https://wiki.fablab-karlsruhe.de/doku.php?id=projekte:labnet:can_node)
- [Netz / Verkabelung](https://wiki.fablab-karlsruhe.de/doku.php?id=projekte:labnet:netz)
- [Nodes](https://wiki.fablab-karlsruhe.de/doku.php?id=projekte:labnet:nodes)
- [LNCP LabNet CAN Protokoll](https://wiki.fablab-karlsruhe.de/doku.php?id=projekte:labnet:can_protokoll)
- [Rittal Steckdosenleisten](https://wiki.fablab-karlsruhe.de/doku.php?id=projekte:labnet:rittal-7200.0014)
- [Bedienpanel](https://wiki.fablab-karlsruhe.de/doku.php?id=projekte:labnet:schaltschrank_bedienpanel)
- [Protokoll/Notizen](https://wiki.fablab-karlsruhe.de/doku.php?id=projekte:labnet:3.10.2014_auftaktteffen_notizen)

# **Beteiligte**

- Federführender: [David Bauer](https://wiki.fablab-karlsruhe.de/doku.php?id=mitglieder:debauer) (HW / Firmware / Server)
- Lukas (Server Software)
- Sven
- Sarah (HW)
- Florolf (entropia) (HW / Firmware)

# **Repositorys**

- [LabNetControl @github](https://github.com/fablab-ka/LabNetControl)
- [Node.JS Modul für Rittal 7200.0014 von morbidick](https://github.com/morbidick/node-rittal_pdu)

# **Erarbeitetes Konzept + Änderungen**

Auf einem 6 8 Adrigem Kabel mit RJ11 RJ45 Steckern:

- CAN Bus 125kbit/s
- eventuell 2ten CAN Bus parallel um wichtig/unwichtig zu trennen
- $24V$

Nodes mit einheitlicher Platine der gängige IOs untersützt.

- $\bullet$  STM32 F0
- $\bullet$  DCDC 24V  $\rightarrow$  5V  $\rightarrow$  3.3V
- $\cdot$  I<sup>2</sup>C
- $\cdot$  SPI
- DIO
- $\bullet$  AI

Kommunikation Protokoll

- Nodes Sprechen direkt miteinander kein Single Point of Failure
- Nodes arbeiten möglichst Autark. D.h. Lokale Daten haltung. MainNode aktualisiert nur.
- MainNode empfängt die von den Nodes gesendeten Sensordaten
- MainNode sendet Steuersignale aus Intranet/Internet ins LabNet
- MainNode hat keine Steuerlogik. Das übernehmen die Nodes unter sich.

#### **Node Ideen**

- Klima (Temperatur + Feuchte)
- DIO universal (Türen, Fenster, Melder)
- Zähler (S0 für Stromverbrauch)
- Funksender für Funksteckdosen
- RS232 Bridge
- Diverse Displays und Signale (LED Matrix, Warnleuchten)
- FabLab ist offen Schalter
- Tür/Fenster State (offen, gekippt, geschlossen)
- Lichtschalter State (an/aus)

# **Vorhandenes Material**

#### **gespendet**

**[Türschalter](http://wiki.fablab-karlsruhe.de/lib/exe/detail.php?id=projekte%3Alabnet&media=projekte:tuerschalter.jpg)** 

#### **Leihgaben zum Testen**

#### **Resourcen**

- <http://www.kreatives-chaos.com/artikel/universelle-can-bibliothek>
- <https://entropia.de/Clubbus>
- [https://www.chaos-inkl.de/wiki/\\_media/hexabus-vortrag-2013-2.pdf](https://www.chaos-inkl.de/wiki/_media/hexabus-vortrag-2013-2.pdf)
- AC/DC Converter solutions: [http://electronics.stackexchange.com/questions/41938/230v-ac-to-5v-dc-converter-lossless/419](http://electronics.stackexchange.com/questions/41938/230v-ac-to-5v-dc-converter-lossless/41944#41944) [44#41944](http://electronics.stackexchange.com/questions/41938/230v-ac-to-5v-dc-converter-lossless/41944#41944)

# **weiterführende Links**

[http://de.wikipedia.org/wiki/Controller\\_Area\\_Network](http://de.wikipedia.org/wiki/Controller_Area_Network)